$15<sub>th</sub>$ **ANNUAL REPORT**  $2008 - 2009$ PEETI SECURITIES LIMITED  $\bar{\gamma}$ 

# $\overline{4}$ 32 33

**INDEX WA** 2008 - 2009

 $\overline{2}$ 

PEETI SECURITIES LIMITED

# **BOARD OF DIRECTORS** and dimentified ladi neviped and

the of the Company will be held on Wednesday the septem septem

 $\overline{3}$ 

Sri Sandeep Peeti<br>
: Chairman & Managing Director

Sri Rajesh Peeti

: Executive Director

Sri Raj Kumar Agrawal Martin Director Million Constitution

Sri Ajay Garg and A terminal ISR new Director Colomic of Micogas of

otation and peing ellable, offers himself for re-app Sri Rajeev Peeti longo anti mort sorto Director of a pubuA frito lendrin Meeting till the conclusion of the next Arbital.

: M/s. MKA Associates

Ahuja Estate, Abids,

**AUDITORS NO REGRO YE** 

**REGISTERED OFFICE & WORKS:** 

Survey No.71, Opp. BSNL Office, and a state of the contract of the contract of the contract of the contract of the contract of the contract of the contract of the contract of the contract of the contract of the contract of the contract Beside M.P.Hardware Lane, Old Kurnool Road, Kattedan, Hyderabad - 500 077.

: The Tamilnad Mercantile Bank Ltd. Chenoy Trade Centre,

Secunderabad.

1<sup>st</sup> Floor, Surabhi Sharadha Block,

Hyderabad -500 001.

**BANKERS** 

**REGISTRARS AND SHARE TRANSFER AGENTS** 

CIL Securities Limited<br>214, Raghav Ratna Towers, Chirag-ali-lane Abids, Hyderabad-500 001.

: The Bombay Stock Exchange Ltd The Hyderabad Stock Exchange.

**LISTED AT** 

nous tenume!

## **NOTICE**

Notice is hereby given that the Fifteenth Annual General Meeting of the members of the Company will be held on Wednesday the 30<sup>th</sup> September 2009 at 10.00 A.M. At Bhagyanagar Function Hall, L.B. Nagar, Hyderabad to transact the following items of business:

# **ORDINARY BUSINESS:**

- To receive, consider and adopt the Audited Balance Sheet of the Company as at  $1.$ 31<sup>st</sup> March, 2009, Profit and Loss Account for the financial year ended on that date and the Report of the Board of Directors and the Auditors thereon.
- To appoint a Director in place of Sri Raj Kumar Agrawal who retires by  $2.$ rotation and being eligible, offers himself for re-appointment.
- To appoint Auditors to hold the office from the conclusion of this Annual 3. General Meeting till the conclusion of the next Annual General Meeting and to fix their remuneration.

# BY ORDER OF THE BOARD

 $\overline{4}$ 

Place: Hyderabad Date: 01<sup>st</sup> August 2009

 $Sd$ **SANDEEP PEETI** Chairman & Managing Director

# NOTES :

A MEMBER ENTITLED TO ATTEND AND TO VOTE AT THE MEETING  $1.$ IS ENTITLED TO APPOINT A PROXY TO ATTEND AND VOTE ON A POLL INSTEAD OF HIMSELF AND SUCH A PROXY NEED NOT BE A MEMBER OF THE COMPANY. Proxies in order to be effective must be **Example 12** received at the Company's Registered Office not less than 48 hours before

The Register of Members and the Share Transfer Books will remain closed  $2.$ from Monday 28<sup>th</sup> September 2009 to Wednesday 30<sup>th</sup> September 2009

# ADDITIONAL INFORMATION ON DIRECTORS RETIRING BY ROTATION AND SEEKING RE-APPOINTMENT AT THE ANNUAL GENERAL MEETING IN TERMS OF CLAUSE 49 OF THE LISTING AGREEMENT

Sri Rajkumar Agrawal is the member of Audit Committee, Remuneration Committee and the Investors Grievances Committee. He is a science graduate and a law graduate and presently he is engaged in packing business. He was former president of the Rotary Club of India.

## **DIRECTORS' REPORT**

The Members.

5

To,

Your Directors have pleasure in presenting the FIFTEENTH ANNUAL RE PORT together with the Audited Accounts of the company for the financial year ended 31st March, 2009.

### **FINANCIAL HIGHLIGHTS**

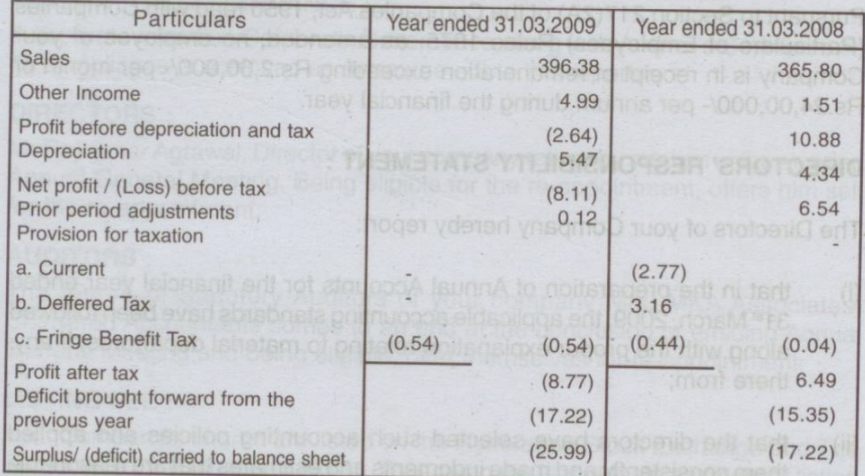

### **OPERATIONS:**

During the year under review, your company has achieved a total income of Rs. 401.37 lakhs as against previous year's income of Rs. 367.31 Lakhs and recorded a net loss of Rs.8.11 Lakhs for the financial year ending 31<sup>st</sup> March, 2009 when compared to a net Profit of Rs. 6.54 Lakhs during the previous year. Although your company projected more turnover as against the previous year's turnover, your company recorded loss on account of steep hike in the raw material cost and production cost and your company could not increase the selling price of the finished goods due to severe recession that the economy is witnessing in almost all the industries and to sustain in the market, your company did not increase the prices of the finished products. Adding to this, during the year under review, your company shifted the unit from Secunderabad to Kattedan industrial area by incurring huge expenditure. However things are restoring to normalcy and the industry is recovering from the depression and your company would do better in the years to come.

## **DIVIDEND:**

As your company incurred loss during the financial year 2008-09, directors of your company express their inability to recommend any dividend for the said financial year.

 $6\phantom{1}$ 

## **PARTICULARS OF EMPLOYEES : .**

Pursuant to Section 217(2A) of the Companies Act, 1956 read with Companies (Particulars of Employees) Rules 1975, as amended, no employee of your Company is in receipt of remuneration exceeding Rs.2,00,000/- per month or Rs.24,00,000/- per annum during the financial year.

# **DIRECTORS' RESPONSIBILITY STATEMENT :**

The Directors of your Company hereby report:

- that in the preparation of Annual Accounts for the financial year ended  $(i)$ 31<sup>st</sup> March, 2009, the applicable accounting standards have been followed along with the proper explanation relating to material departures, if any, there from;
- that the directors have selected such accounting policies and applied  $(ii)$ them consistently and made judgments and estimates that are reasonable and prudent so as to give a true and fair view of the state of affairs of the company at the end of the financial year ended 31<sup>st</sup> March, 2009 and of the profit and loss of the company for that period:
- (iii) that the directors have taken proper and sufficient care for the maintenance of adequate accounting records in accordance with the provisions of this Act for safeguarding the assets of the company and for preventing and detecting fraud and other irregularities
- (iv) that the directors have prepared the annual accounts on a going concern basis.

## **FIXED DEPOSITS:**

Your company has neither accepted nor renewed any deposits falling within the provisions of Section 58A of the Companies Act, 1956 read with the Companies (Acceptance of Deposits) Rules, 1975 from the public during the financial year

# CONSERVATION OF ENERGY, TECHNOLOGY ABSORPTION, FOREIGN **EXCHANGE EARNINGS AND OUTGO:**

A Statement giving details of Conservation of Energy, Technology Absorption, Foreign Exchange Earnings and Outgo in accordance with the provisions of Section 217(1)(e) of the Companies Act, 1956, read with Companies (Disclosure\ of Particulars in the Report of Board of Directors) Rules 1988, is set out in Form - 'A' and Form - 'B' which is enclosed as Annexure - I to this report.

## **CORPORATE GOVERNANCE:**

A separate report on Corporate Governance along with Auditor's Certificate on its compliance is enclosed as Annexure - II to this report.

#### **DIRECTORS:**

 $\overline{7}$ 

Mr. Rajkumar Agrawal, Director of your company retires by rotation at the ensuing Annual General Meeting. Being eligible for the re-appointment, offers him self for the re-appointment.

#### **AUDITORS:**

The tenure of Statutory Auditors of your company M/s. MKA Associates, Chartered Accountants comes to an end at the conclusion of ensuing Annual General Meeting and being eligible, offer themselves for re-appointment.

#### **LISTING FEE:**

Your Company's shares are listed on the Hyderabad Stock Exchange and The Bombay Stock Exchange Limited. Your company is regular in payment of listing fee.

## **MANAGEMENT DISCUSSION ANALYSIS:**

Management Discussion an analysis is set out in annexure III to this report

## **ACKNOWLEDGEMENTS : 10 01 20918 elsupeder**

The Directors of Your Company would like to place on record their sincere appreciation and gratitude to the Company's Customers, Bankers, Shareholders for their support and co-operation. Your Directors express their heartfelt gratitude to the employees for their exceptional commitment and loyalty to the company.

## FOR AND ON BEHALF OF THE BOARD

Place: Hyderabad Date: 01<sup>st</sup> August 2009

 $Sd/-$ **SANDEEP PEETI** Chairman & RAJESH PEETI Managing Director Executive Director

Sd/-

### ANNEXURE-I Form  $-$  "A"

 $\bf{8}$ 

### PARTICULARS UNDER THE COMPANIES (DISCLOSURES OF PARTICULARS IN THE REPORT OF BOARD OF DIRECTORS) RULES 1998

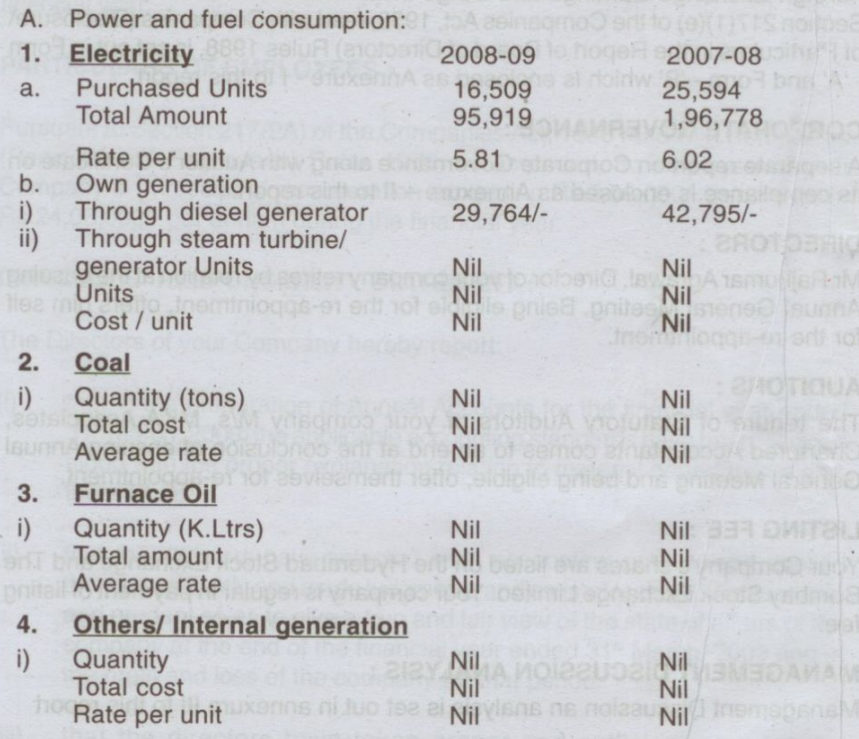

The company has taken adequate steps to upgrade its technology and is making sincere efforts to conserve energy during its operation.

#### FORM - "B"

## PARTICULARS WITH RESPECT TO TECHNOLOGY AFSORPTION

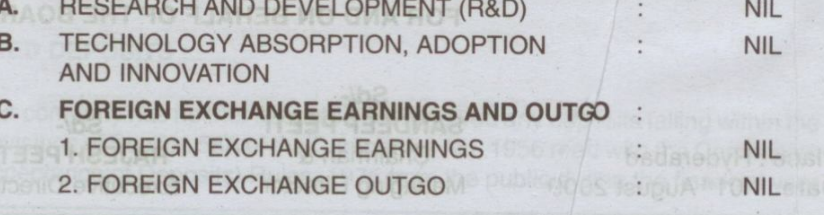

#### **ANNEXURE-II** Audit Com REPORT ON CORPORATE GOVERNANCE (Pursuant to Clause 49 of the Listing Agreement) Deablena

Pursuant to Clause 49 of the Listing Agreement, the company presents its report on Corporate Governance.

COMPANY'S PHILOSOPHY ON THE CODE OF GOVERNANCE

The Company's philosophy of Corporate Governance is aimed at assisting the top management of the company in the efficient conduct of the business and in meeting its obligation to stakeholders and is guided by a strong emphasis on transparency, accountability and integrity. Company believes in sharing the entire information about its operations with the investors. Since several years, company is committed to values and ethical business conduct. This includes its corporate and other structure, its culture its policies and the manner in which it deals with its stakeholders. Accordingly timely and accurate disclosure of infor mation regarding the financial situation, performance, ownership and govenance of the company, is an important part of corporate Governance. This improves public understanding of the structure, activities and policies of the organization; consequently, the organization is able to enhance the trust and confidence of the Stakeholders.

#### **BOARD OF DIRECTORS**  $2.$

## Composition

9

As on 31<sup>st</sup> March, 2009, the Board of Directors consists of Five Directors mprising of two promoter Executive Directors, three non-executive Directors.

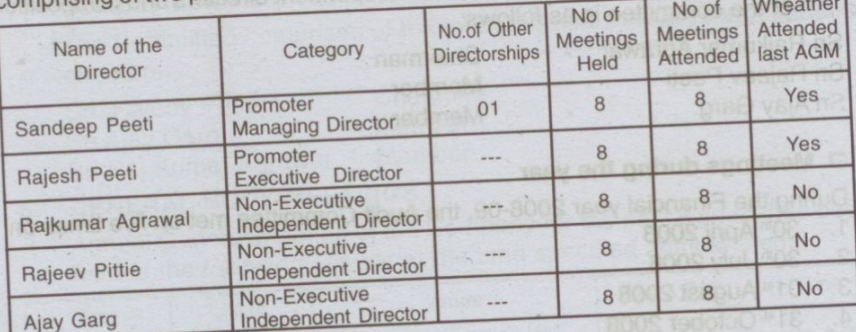

## Date of Board Meetings

Board of Directors met 8 times during the financial year 2008-2009 on the following dates and the gap between two board meetings did not exceed four months

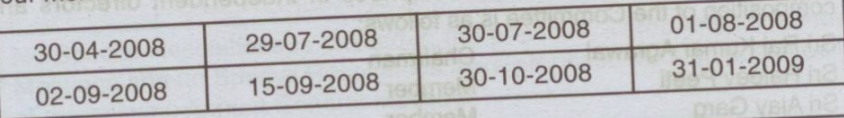

#### **Audit Committee:**

Brief description of terms of reference

The terms of reference as per Clause 49 of the Listing Agreement are as follows

- a) to review the results announcement and the report and accounts at the end of a quarter, half year and the full year before submission to the board, focusing particularly on :
- (i) Any changes in accounting policies and practices.
- (ii) Compliance with accepted accounting standards.
- (iii) Major Judgmental Decisions; etc.
- $\mathcal{L}$ To consider appointment of Statutory Auditors, the Audit Fee, and any matter of resignation and dismissal.
- To discuss with the Statutory Auditor before the audit commences the nature  $C)$ and scope of the Audit.
- d) To review the effectiveness of the system of internal financial controls and discuss the same periodically with the statutory auditors.
- e) To discuss problems and reservations arising from the statutory audit and any matters the statutory auditor may wish to discuss.
- $f$ ) To consider other topics as may be delegated by the board from time to time.

#### **O** Composition

The Audit Committee comprises of independent directors and composition of the committee is as follows:

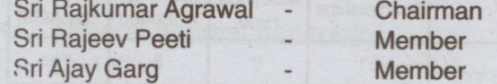

### $\Box$  Meetings during the year

During the Financial year 2008-09, the Audit Committee met on five times on

- 1. 30<sup>th</sup> April 2008
- 2. 30<sup>th</sup> July 2008 3. 01<sup>st</sup> August 2008
- 4. 31st October 2008
- 5. 31<sup>st</sup> January 2009

### **Remuneration Committee:**

The Remuneration Committee comprises of independent directors and composition of the Committee is as follows:

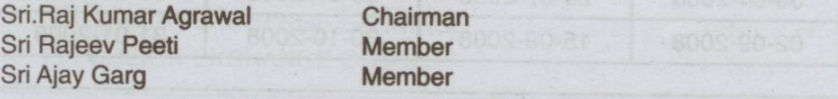

Create PDF files without this message by purchasing novaPDF printer (http://www.novapdf.com)

 $10$ 

Details of remuneration to all the directors for the year.

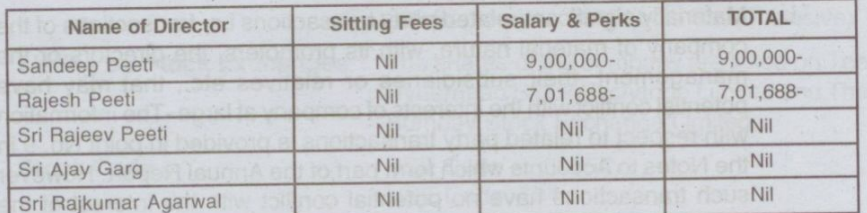

No sitting fee is paid either for Board Meetings or for Committee Meetings.

## Name & Designation of the Compliance Officer:

Name: S.N.V.Prasad

 $11$ 

Designation : Accounts officer

The Company received no complaints during the financial year ending 31<sup>st</sup> **March 2009** 

# **Investors and Shareholders Grievance Committee:**

Brief description of terms of reference:  $\Box$ 

To look into various affairs relating to the shareholders with regard to redressal of complaints in relation to transfer of shares, non-receipt of . share certificates, balance sheets, dividends etc.,

#### **O** Composition

The Committee comprises of the following non-executive independent directors:

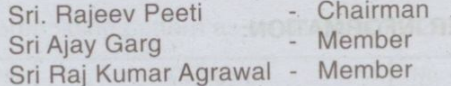

## **6. GENERAL BODY MEETINGS**

Annual General Meeting of the Company for the past 3 years has been held at the following venues at the time specified against them.

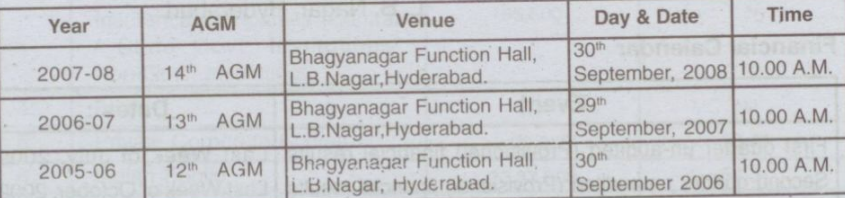

No Special Resolutions is passed in the previous Three Anuual General Meetings and no Special Resolutions were proposed through postal ballot at the ensuing Annual General Meeting.

#### 7. **DISCLOSURES**

- Materially significant related party transactions i.e. transactions of the  $i$ company of material nature, with its promoters, the directors or the management, their subsidiaries or relatives etc., that may have potential conflict with the interests of company at large -The information with respect to related party transactions is provided in point No. 9 in the Notes to Accounts which form part of the Annual Report. However such transactions have no potential conflict with the interest of the Company.
- ii. Details on non-compliance by the company, penalties and strictures imposed on the company by the Stock Exchange or SEBI or any statutory authority, on any matter related to capital markets, during the last three years - NIL

#### **MEANS OF COMMUNICATION:** 8.

- a. Quarterly Financial Results are furnished to Mumbai Stock Exchange as per clause 41 of the Listing Agreement.
- b. The Quarterly Unaudited Financial Results of the Company are published in Economics Times or Deccan Classified and Andhrabhoomi Hyderabad editions.
- c. Management Discussion and Analysis forms part of the Directors' Report.

## 9. GENERAL SHAREHOLDER INFORMATION:

### **Annual General Meeting:**

Day, Date and time

30<sup>th</sup> September, 2009 at 10.00 A.M.

: Bhagyanagar Functional Hall, L. B. Nagar, Hyderabad.

### **Financial Calendar**

Venue

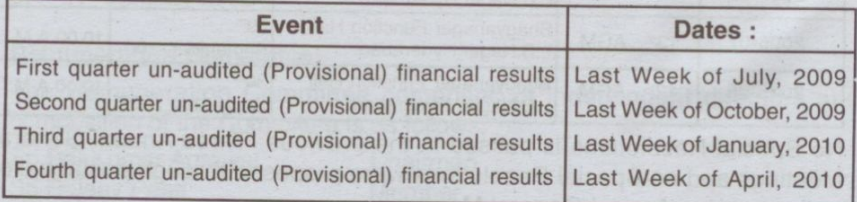

 $12$ 

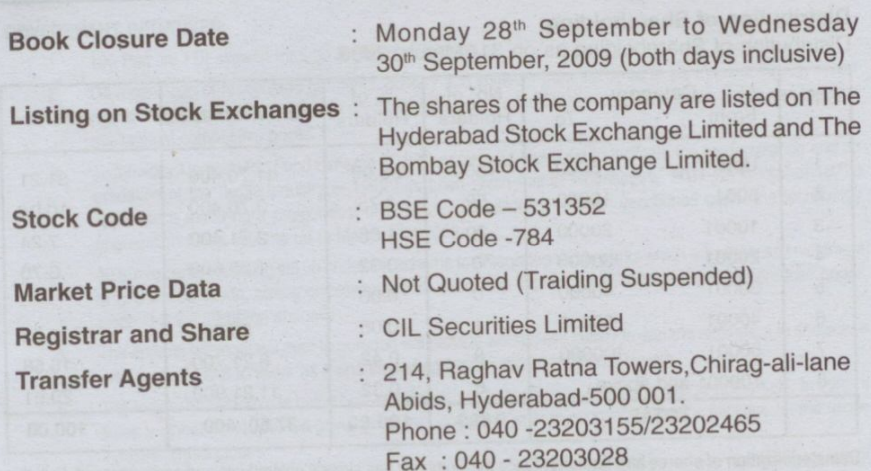

## **Share Transfer System:**

13

All the physical share transfers received are processed by the Share Transfer agents, M/s CIL Securities Limited, Hyderabad. The Company's shares are being traded in compulsory Demat form. The Company has entered into agreement with both NSDL and CDSL to dematerialise its shares, which enable the company's shares to be transferred electronically through Depositories System.

## **Share Holding Pattern:**

Shareholding pattern as on 31<sup>st</sup> March, 2009

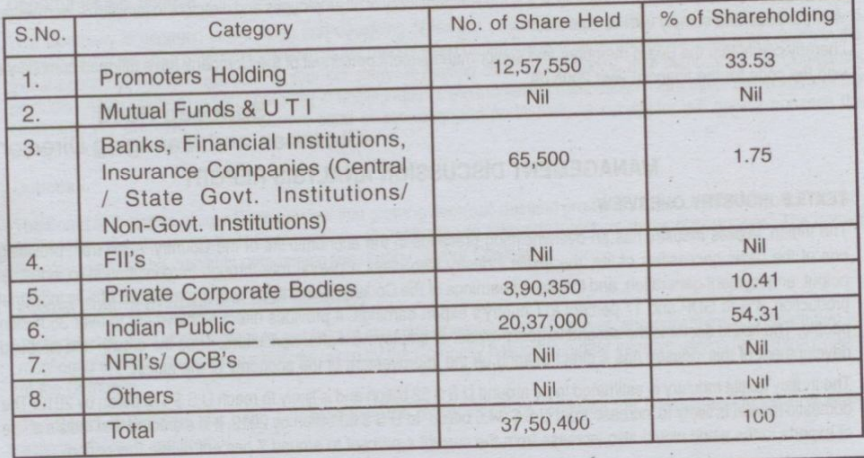

#### **Distribution of Shareholding:**

Distribution of Shareholding as on 31<sup>st</sup> March, 2009

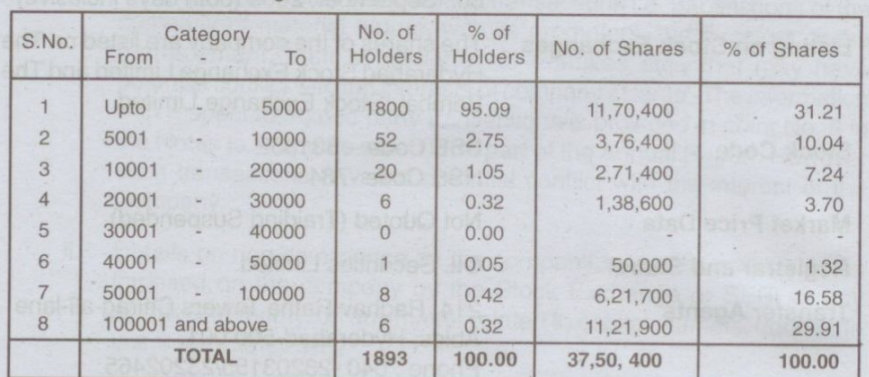

Dematerialization of shares and liquidity: Since the Company has already entered into and agreement with both the depositories, viz. NSDL and CDSL for dematerialization of its shares, the shareholders are free to dematerialize their shares and keep them in dematerialized form with any depository participant.

Outstanding GDRs/ ADRs/ Warrants or any Convertible instruments, conversion date and likely impact on equity - Nil

Address for correspondence

**CIL Securities Limited** 214, Raghav Ratna Towers, Chirag-ali-lane, Abids, Hyderabad - 500 001. Phone: 040-23203155 / 23202465 Fax: 040 - 23203028

#### DECLARATION OF THE MANAGING DIRECTOR ON COMPLIANCE WITH CODE OFCONDUCT AND ETHICS

Peeti Securities Limited has adopted a code of Business conduct and ethics (The Code) which applies to all employees and Directors of the Company. Under Code, it is the Responsibility of all employees and directors to familiarize themselves with the code and comply with its standards.

i hereby certify that the Board members and senior management personnel of the Company have affirmed compliance with the code for the financial year 2008-09

## **Sandeep Peeti**

 $14.$ 

Chairman and Managing Director

#### **MANAGEMENT DISCUSSION ANALYSIS REPORT**

#### **TEXTILE INDUSTRY OVERVIEW:**

The Indian Textiles Industry has an overwhelming presence in the economic life of the Country. Apart from providing one of the basic necessities of life, the textile industry also plays a pivotal role through its contribution to industrial output, employment generation, and the export earnings of the Country. Currently, it contributes about 14% to industrial production, 4% to GDP and 17 percent to Country's export earnings. It provides direct employment to over 35 million people. The textile sector is the second largest provider of employment after agriculture. Thus the growth and all round development of this industry has a direct bearing on the improvement of the economy of the nation.

The Indian Textile Industry is estimated to be around U S \$52 billion and is likely to reach U S \$115 billion by 2012. The domestic market is likely to increase from U S \$ 34.6 billion to U S \$ 60 billion by 2012. it is expected that India's share of exports to the world would also increase from the current 4 percent to around 7 percent during this period.

#### **GOVERNMENT INITIATIVES:**

15

- $1.$ 100 Percent FDI allowed through the automatic route.
- De-reservation of readymade garments, hosiery and knitwear from the small scale Industries (SSI) sector  $\mathcal{D}$ in end - 2000. Technology Mission on cotton was launched in February 2000 to make quality raw material available at competitive prices.
- Technology Upgradation Fund Scheme (TUFS) which was launched to facilitate the modernization and up 3. gradation of the textile industry in 1999 has been given further extension till 2011-12. A total of 18773 applications involving a project cost of U S \$ 24.91 billion have been sanctioned under the technology upgradation funds scheme up to March 31st 2008.
- 40 textile parks are being set up under the scheme for integrated textile parks which will attract an investment  $4.$ of U S \$ 4.38 billion, create employment both direct and indirect for 908000 workers and produce goods worth U S \$ 7.77 billion annually.
- The apparel international mart in gurgaon will provide world class facility to apparel exprorters to showcase 5. their products and to serve as a one stop shop for reputed international buyers.
- The Indian Textile Plaza is being built in Ahmedabad to encourage exports to overseas markets. In current 6. times a global meltdown, the government has come out with an economic stimulus package for the textile industry. This includes
	- Additional allocation of US \$ 285.66 million to clear the entire backlog in the TUF scheme, which  $a)$ would enhance cash flow of the exporters.
	- Extension of interest rate subvention of 2 percent on pre and post shipment credit.  $b)$
	- Additional fund of U S \$ 224.42 million for refund of terminal excise duty.  $C)$

#### INDUSTRY OUTLOOK:

There is a sense of optimism and confidence prevailing in the industry and the industry is projected to grow at the rate of 16 per cent in value terms the next five years. The policy measures initiated by the Government are showing striking results. Investment has increased significantly in the textile sector, and this enhanced investment will generate 17.37million. jobs by 2012. Today, the industry is increasingly embracing modern technology and work processes becoming more globally competitive, building strong brand equity for its products, and consistently achieving higher growth rates than ever in its long history,. The challenges are many, The government is committed to transform what is today an emerging or sunrise sector, into a developed industry.

#### **Opportunities & Threats**

Your Company is engaged in the dying and designing of textiles which has enormous demand and it is a part of a growing sector that has potential to sustain in the market even during the economic depression that is prevailing in the global economy. The management of your company is making all efforts in finding new markets for the Company's products . Although there is great potential in textile industry, the increasing competition might affect the margins of the Company. We are sure that the current state of economy and particularly of our sector will greatly enhance the performance of the company in the years to come.

#### Outlook

The Board of Directors of your Company feel that growing domestic demand provides a great chance for your Company to grow in years to come. Your Company is well positioned to take advantage of these opportunities. The coming financial year can be crucial in determining the destiny of your Company.

#### Internal Control Systems and their adequacy

The control system of the Company consists of standard practices and processes, appropriate audit program and risk monitoring system. The various initiatives taken by the Company has led to further improvement in the control systems of the Company.

The Board of Directors has been entrusted with the responsibility of reviewing the findings and to take necessary actions wherever required.

## **CERTIFICARE FROM AUDITORS REGARDING COMPLIANCE** OF CONDITIONS OF CORPORATE GOVERNANCE

To

The Members **PEETI SECURITIES LTD** HYDERABAD.

We have examined the compliance of conditions of Corporate Gover nance of PEETI SECURITIES LTD for the year ended 31<sup>st</sup> March 2009 as stipulated in Clause 49 of the Listing Agreement of the company with \ Stock Exchanges.

The Compliance of the conditions of the corporate governance is the responsibility of the management. Our examinations were limited to procedures and implementation thereof, adopted by the company for ensuring the compliance of the conditions of the Corporate Governance It is neither an audit nor expression of the opinion on the financial statements of the Company. In our opinion and to the best of our information and according to the explanations given to us, we certify that the Company has complied with the conditions of Corporate Governance as stipulated in the above-mentioned Listing Agreement.

We state that no investor grievances were pending for the period exceeding one month against the Company as per the records maintained by the company.

We further state that such compliance is neither an assurance as to the future viability of the Company nor the efficiency or effectiveness with which the management has conducted the affairs of the Company.

> For M.K.A. Associates **Chartered Accountants**

16

 $Sd/-$ **Manoj Kumar Agarwal** (Partner)

Place: Hyderabad Date: 01<sup>st</sup> August 2009

Membership No: 201740

### **AUDITOR'S REPORT**

To

17

#### The Members, PEETI SECURITIES LIMITED

- We have audited the attached Balance Sheet of PEETI SECURITIES LIMITED as at 31st March, 2009 and related Profit and Loss Account for the year ended on that date annexed thereto and the Cash Flow Statement for the year ended on that date. These financial statements are the responsibility of the Company's management. Our responsibility is to express an opinion on these financial statements based on our audit.
- 2. We have conducted our audit in accordance with auditing standards generally accepted in India. Those Standards require that we plan and perform the audit to obtain reasonable assurance about whether the financial statements are free of material misstatements. An audit includes examining, on a test basis, evidence supporting the amounts and disclosure in the financial statements. An audit also includes assessing the accounting principles used and significant estimates made by the management, as well as evaluating the overall financial statement presentation. We believe that our audit provides a reasonable basis for our opinion.
- 3. As required by the Statement on Companies (Auditor' Report) Order, 2003 issued by the Central Government of India in terms of sub section 4A of Section 227 (4A) of the Companies Act, 1956, we enclose in the Annexure a statement on the matters specified in paragraphs 4 and 5 of the said order.
- 4. Further to our comments in Annexure referred to in Paragraph 3 above, we report that :
- a) We have obtained all the information and explanations, which to the best of our knowledge and belief were necessary for the purpose of our Audit;
- b) In our opinion, proper books of accounts as required by law, have been kept by the Company, so far as appear from our examination of these books;
- The Balance Sheet, Profit & Loss Account and Cash Flow Statement dealt with by this report  $C)$ are in agreement with the books of account;
- d) In our opinion, the Balance Sheet and the Profit & Loss Account dealt with by this report comply with the Accounting Standards referred to in sub section 3(C) of Section 211 of the Companies Act, 1956;
- e) On the basis of written representations received from the Directors as on 31<sup>st</sup> March, 2009 and taken on records, none of the Directors of the company is, prima-facie, as at 31<sup>st</sup> March, 2009 disqualified from being appointed as Director of the Company under clause (g) of sub section (1) of Section 274 of the Companies Act, 1956;
- In our opinion and to the best of our information and according to the explanations given to us, the said accounts read together with notes thereon give the information required by the Companies Act, 1956, in the manner so required and give a true and fair view in conformity with the accounting principles, generally accepted in India.
	- In so far as it relates to the Balance Sheet, of the state of affairs of the Company as  $i)$ at 31<sup>st</sup> March, 2009 and:
	- In so far as it relates to Profit and Loss Account of the loss of the Company for the  $ii)$ year ended as on that date.
	- In the case of Cash Flow statement, of the Cash Flow Statement for the year ended  $iii)$ on that date.

For MKA ASSOCIATES. Chartered Accountants.

**MANOJ KUMAR AGARWAL** (Partner) Membership No. 201740

Place: Hyderabad Date: 1st Aug, 2009

# **ANNEXURE TO THE AUDITOR'S REPORT**

(Referred to in paragraph 3 of our report of even date on the accounts for the year ended 31st March, 2009 of PEETI SECURITIES LIMITED).

The Company has maintained proper records showing full particulars including quantitative details and situation of fixed assets.  $(a)$  $(i)$ 

- As explained to us that the management has physically verified the major fixed assets of the company in a phased manner, designed to cover all assets over a  $b)$ period of three years, which in our opinion is reasonable having regard to the size of the company and nature of the assets. No material discrepancies were noticed
- As per the information and explanations given to us no substantial part of the fixed on such verification. assets have been disposed off during the year, which affect the ability of the company  $C)$
- The stock of Finished Goods and Raw Material lying in the factory have been to continue as a going concern. Physically verified by the management during the year end at reasonable intervals.  $|a|$ In our opinion and according to information and explanations given to us the
- frequency of verification is reasonable. In our opinion and according to the information and explanations given to us, the procedures of physical verification of stock followed by the management are  $b)$ reasonable and adequate in relation to the size of the Company and the nature of
- In our opinion and according to the information and explanations given to us, the company is maintaining proper records of its inventories and the discrepancies  $C)$ noticed on such physical verification between the physical and book stock were not material and have been adequately dealt with in the books of accounts.
	- In our opinion and according to the information and explanations given to us, the Company has neither granted nor taken any loans, secured or unsecured to/from companies, firms or other parties covered in the register maintained under section
	- In our opinion and according to the information and explanations given to us, there are adequate internal control procedures commensurate with the size of the company and the nature of its business with regard to purchase of inventory, fixed assets and with regard to the sale of goods. During the course of our audit, we have not observed
	- any major weaknesses in the internal controls. In our opinion and according to the information and explanations given to us, the Company has not transacted any transactions that need to be entered in the register a) maintained under Section 301 of the Companies Act, 1956.
		-
	- According to the information and explanations given to us, the company has not Sub-clause (b) is not applicable  $b)$ accepted any deposits form public during the year within the meaning of section 58
		- A of the Companies Act, 1956 and the rules framed thereunder. In our opinion, the company has an adequate internal audit system commensurate
		- with the size and nature of its business. According to the information and explanations given to us maintenance of cos records has not been prescribed by the Central Government under section 209 (1) (d) of the Companies Act, 1956, for any of the activities of the Company.
			- According to the information and explanations given to us, and the Company has been regular in depositing undisputed statutory dues such as Employee's State insurance, income tax, sales tax, excise duty, cess and other material statutory dues applicable to it with appropriate authorities during the year.

 $(ii)$ 

 $(iii)$ 

 $(iv)$ 

 $(v)$ 

 $(vi)$ 

 $(vii)$ 

 $(viii)$ 

 $(ix)$ 

 $a)$ 

18

As explained to us there were no undisputed arrears of the statutory dues as at  $b)$ 31-03-2009 for a period more than six months from the date they became payable. According to the information and explanations given to us, there are no dues of  $C)$ income tax, wealth-tax, sales tax, custom duty, excise duty and cess which have not been deposited on account of any dispute.

In our opinion, the accumulated losses of the company are not more than fifty percent of its net worth. The company has not incurred cash losses during the financial year covered by our audit and the immediately preceding financial year.

In our opinion and according to the information and explanations given to us, the company has not defaulted in repayment of dues to a bank.

In our opinion and according to the information and explanations given to us, no loans and advances have been granted by the Company on the basis of security by way of pledge of shares, debentures and other securities.

In our opinion, the Company is not a chit fund or a nidhi / mutual benefit fund / society. Therefore, the provisions of clause 4 (xiii) of the Companies (Auditors' Report) Order, 2003 are not applicable to the Company.

In our opinion and according to the information and explanations given to us, the  $(xiv)$ Company has maintained proper records of transactions and contracts in respect of trading in shares, debentures and other securities and timely entries have made therein. The investments are held by the company in its own name or held with valid transfer deeds.

According to the information and explanations given to us, the company has not  $(xv)$ given any guarantees for loans taken by others from a bank or financial institution.

The company has not obtained any term loans; accordingly, the question of reporting  $(xvi)$ on its application does not arise.

According to the information and explanations given to us and on an overall  $(xvii)$ examination of the balance sheet of the company, we report that no funds raised on short-term basis have been used for long-term investment. No long-term funds have been used to finance short-term assets except permanent working capital.

The Company has not made any preferential allotment of shares to parties and  $(xviii)$ companies covered in the register maintained under section 301 of the Companies Act, 1956. Accordingly, the question of reporting on whether the price at which such shares have been issued is prejudicial to the interest of the company does not arise.

The company has not issued any debentures. Accordingly, the question of creating  $(xix)$ a security for such debentures does not arise.

The company has not raised any money by public issues during the year. Accordingly,  $(xx)$ the question of disclosure of end use of such monies does not arise.

 $(xxi)$ 

19

 $(x)$ 

 $(xi)$ 

 $(xii)$ 

 $(xiii)$ 

According to the information and explanations given to us, no fraud on or by the company has been noticed or reported during the course of our audit.

> For MKA ASSOCIATES. Chartered Accountants.

**MANOJ KUMAR AGARWAL** (Partner) Membership No. 201740

Place: Hyderabad Date: 1st Aug, 2009

**BALANCE SHEET AS ON 31ST MARCH, 2009** 

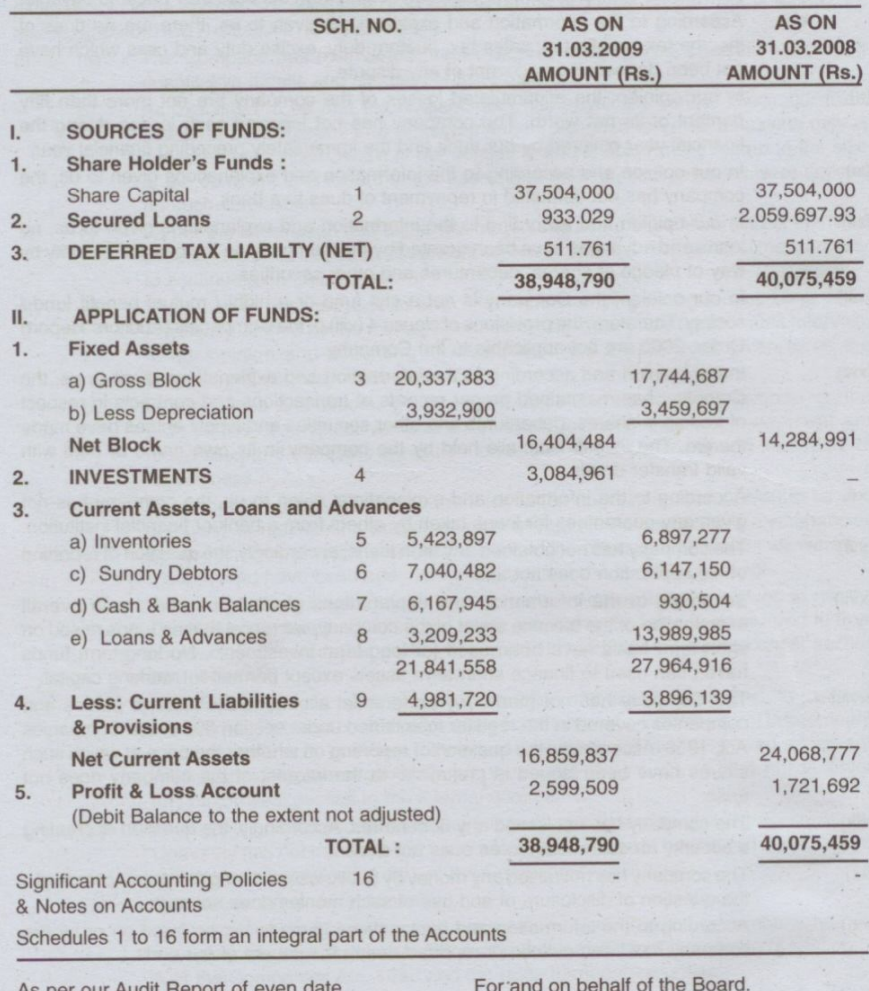

For MKA ASSOCIATES Chartered Accountants

**MANOJ KUMAR AGARWAL** Partner

Place: Hyderabad.<br>Date: 01-08-2009

**SANDEEP PEETI** Managing Director.

**RAJESH PEETI Executive Director**   $20\degree$ 

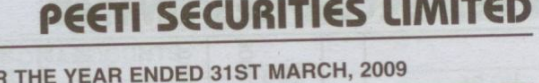

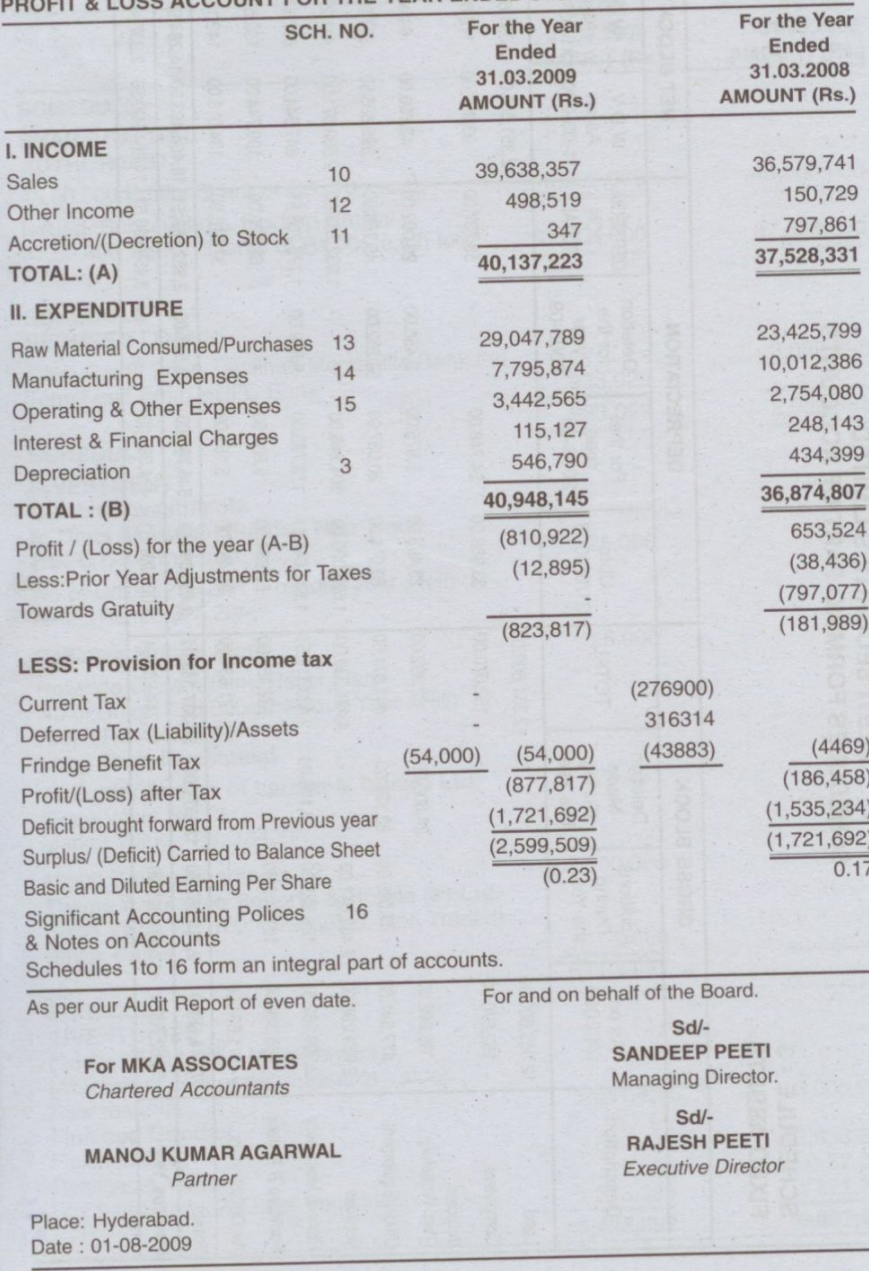

[Create PDF](http://www.novapdf.com) files without this message by purchasing novaPDF printer (<http://www.novapdf.com>)

 $21$ 

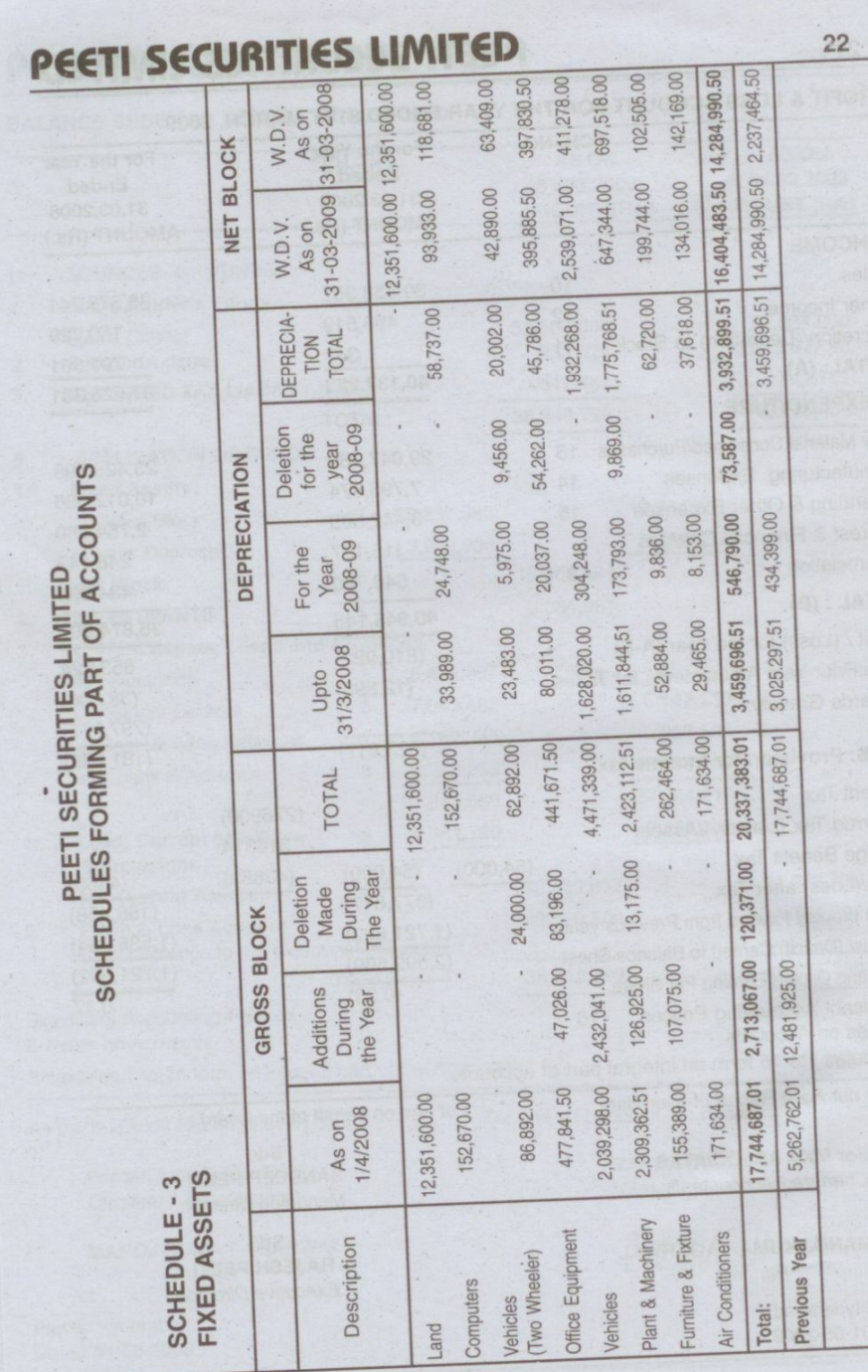

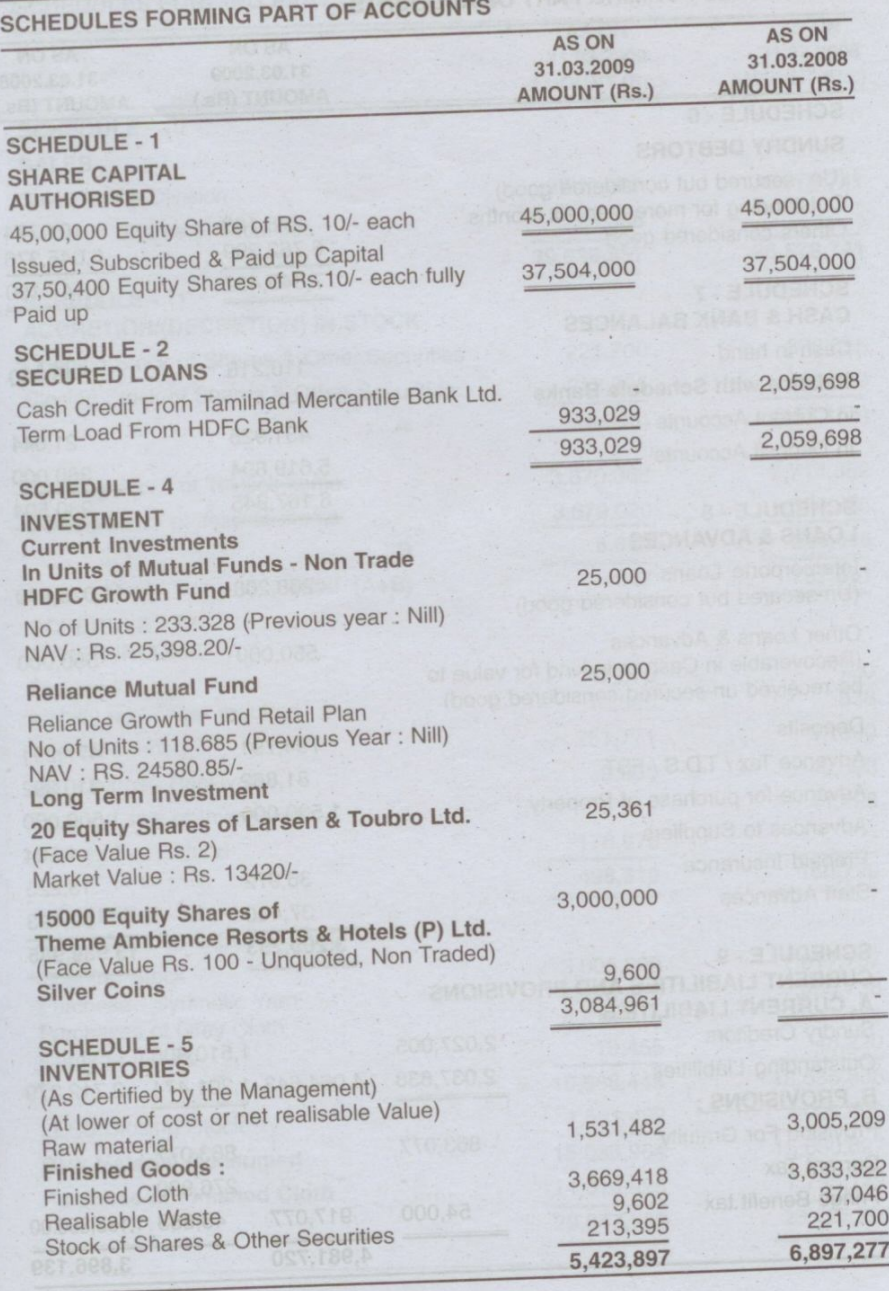

[Create PDF](http://www.novapdf.com) files without this message by purchasing novaPDF printer (<http://www.novapdf.com>)

 $23$ 

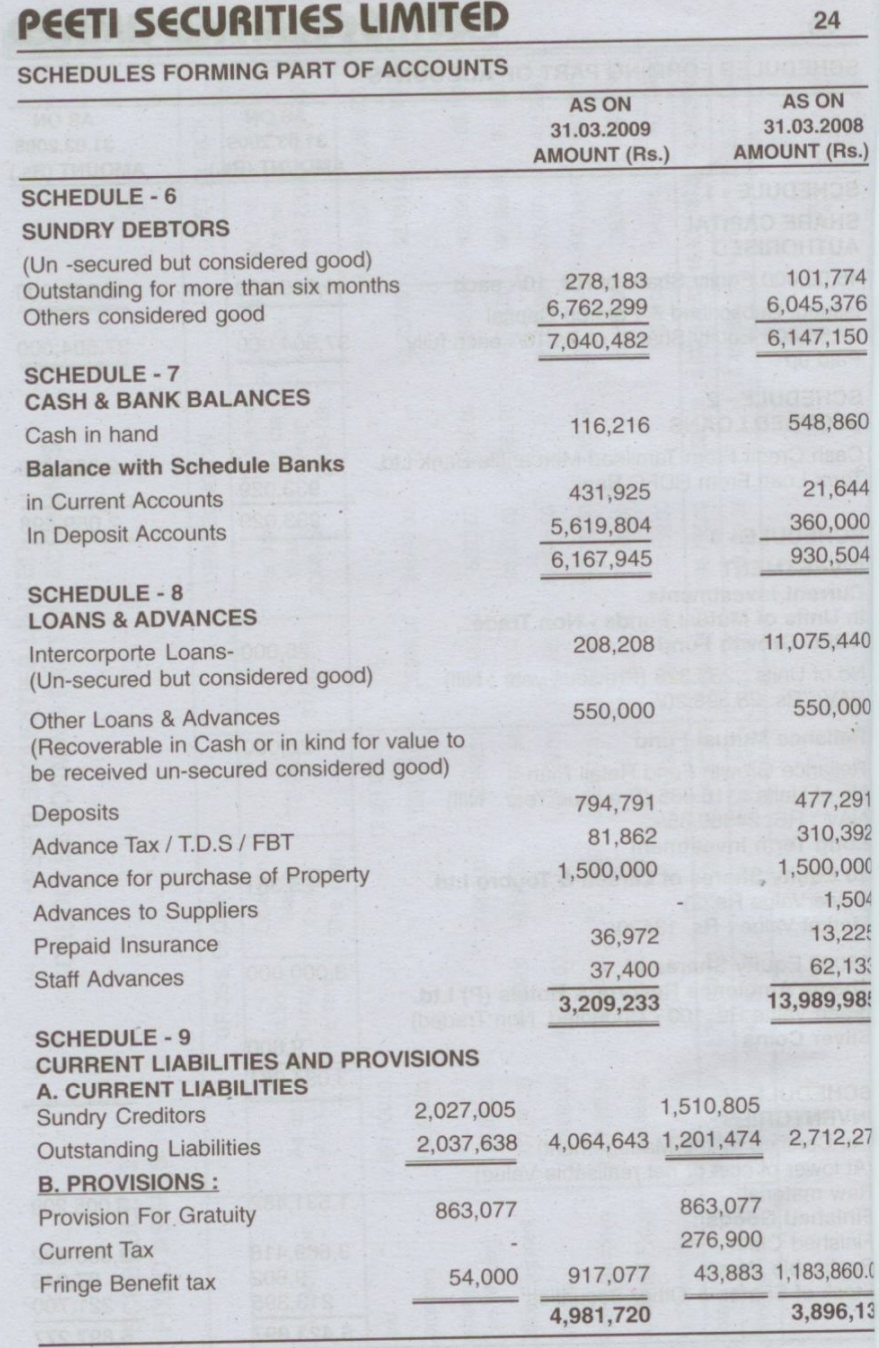

## **SCHEDULES FORMING PART OF ACCOUNTS**

25

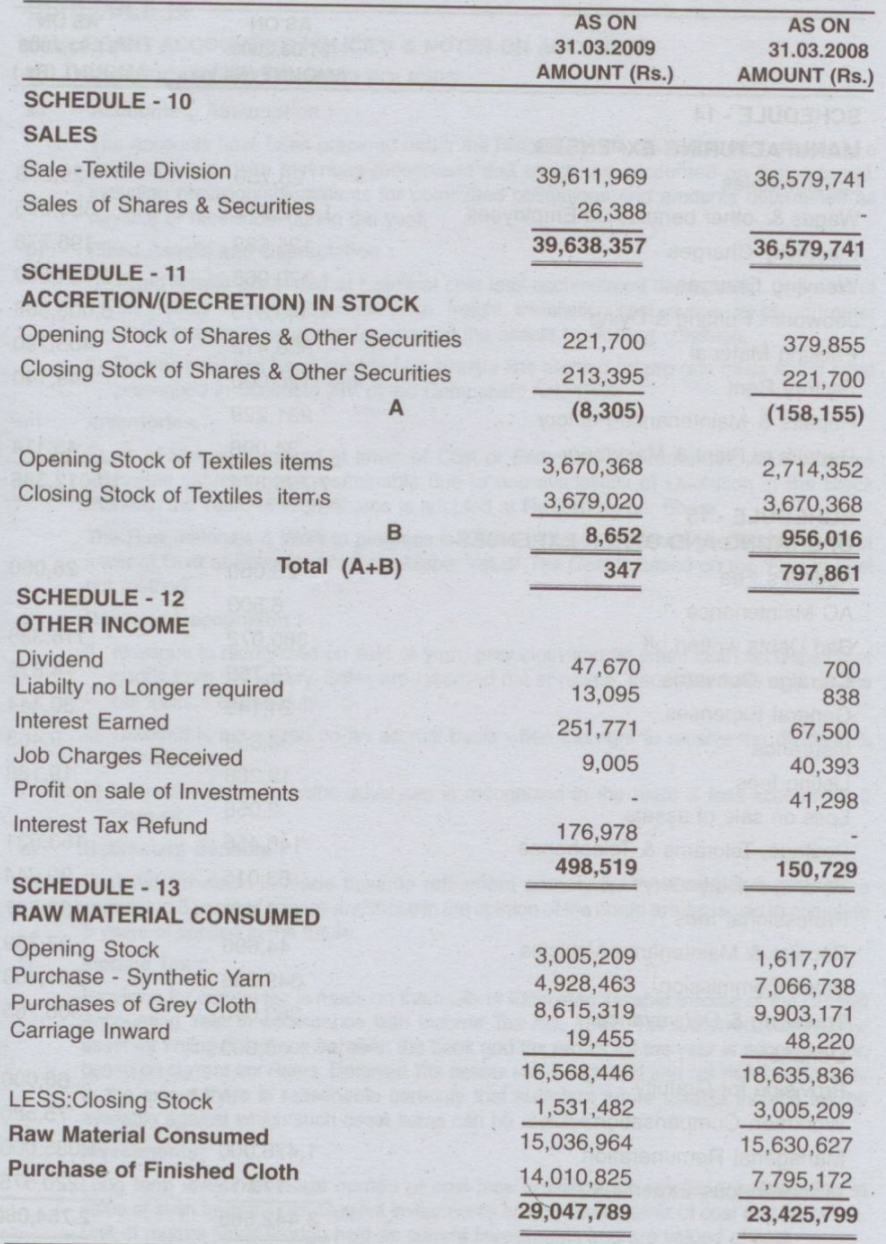

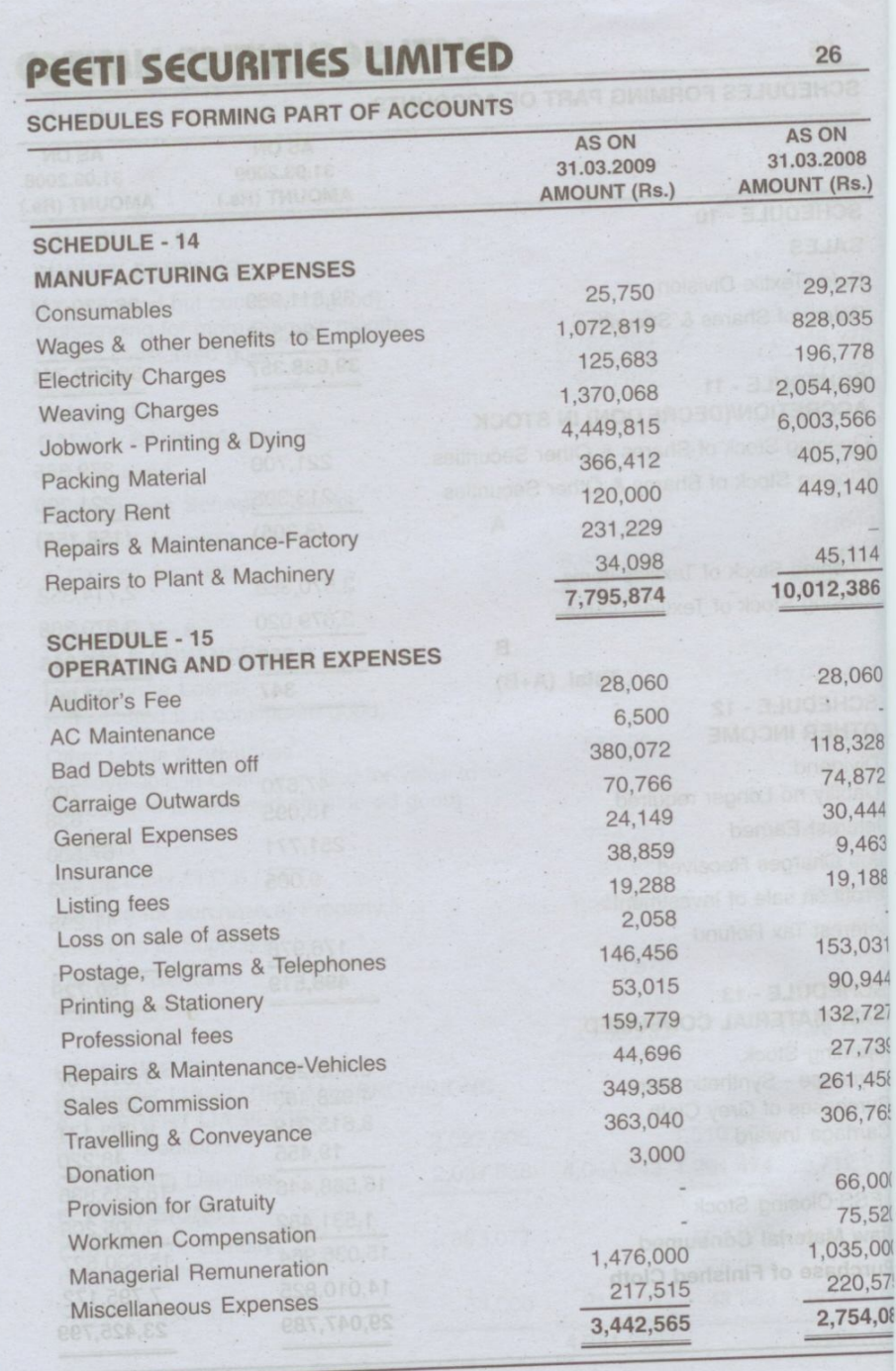

[Create PDF](http://www.novapdf.com) files without this message by purchasing novaPDF printer (<http://www.novapdf.com>)

## **SCHEDULE-16**

27

# SIGNIFICANT ACCOUNTING POLICIES & NOTES ON ACCOUNTS

SIGNIFICANT ACCOUNTING POLICIES :

#### $a)$ **Accounting Assumption:**

The Accounts have been prepared under the historical cost convention on the basis of a going concern, with revenues recognized and expenses accounted on their accrual, including provision/adjustments for committed obligations and amounts determined as payable or receivable during the year.

#### $b)$ **Fixed Assets and Depreciation:**

i) Fixed Assets are stated at historical cost less accumulated depreciation. The cost of the Assets includes Purchase price, freight, installation cost, duties, taxes and other direct incidental expenses for bringing the assets to working condition.

ii) Depreciation has been provided on straight-line method on pro-rata basis at the rates prescribed in Schedule XIV of the Companies Act, 1956. Inventories.

### $c)$

Stock of Shares is valued at lower of Cost or Estimated Net realizable Value. Incase realizable value is not ascertainable due to non-availability of Quotation in the Stock Markets, the value of such Shares is adopted at Rs.0.10 np per Share.

The Raw materials & Work in progress is valued at cost. Fin ished goods are valued at lower of Cost or Estimated Net re alizable Value. The Cost is based on the 'First in First

#### d) **Revenue Recognition:**

- i) Revenue is recognized on sale of yarn, grey cloth and fin ished cloth on dispatch of goods from the factory. Sales are recorded net of rebate, trade discounts and returns
- ii) Dividend is accounted on an accrual basis when the right to receive the dividend is
- iii) Interest income on loans advances is recognized in the profit & loss account as it

#### $e)$ **Retirement Benefits:**

Gratuity: Provision is made towards retirement gratuity for the Employees who have completed 5 years of service and those in the opinion of the board are expected to complete

### Income Tax:

f)

 $\Omega$ 

Provision for current tax is made on the basis of Estimated Taxable Income of the Current Accounting Year in accordance with Income Tax Act, 1961. The Deferred Tax liability/ asset for timing difference between the book and tax profits for the year is accounted for, based on current tax Rates. Deferred Tax assets are recognized and car ried forward only to the extent there is reasonable certainty that sufficient future taxable income will be available against which such asset items can be realized

#### **Investments:**  $q)$

Long term investments are carried at cost less provision for permanent diminution in value of such investments. Current investments are carried at lower of cost and fair value. Unit of mutual funds though held as current investments and are valued at cost.

#### 2. NOTES ON ACCOUNTS : Contingent Liabilities: a) Claims against Company not acknowledged as debts Nil b) Liability on partly paid-up shares **Nil** c) Contracts Remaining to be **Executed on Capital Accounts** NIL (Previous Year NIL) 2. Value of imports on CIF basis **NIL NIL** 3. Expenditure in Foreign Currency **NIL NIL** 4. Earnings in Foreign Currency NIL NIL NIL

5. Quantity Particulars as required Under Part II of Schedule VI of the Companies Act, 1956

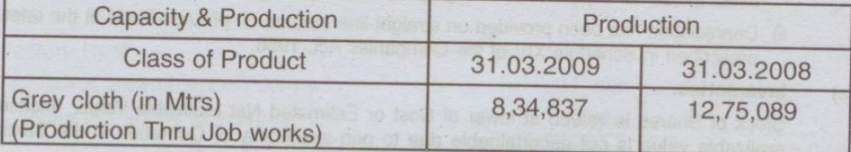

\*As certified by the Management

28

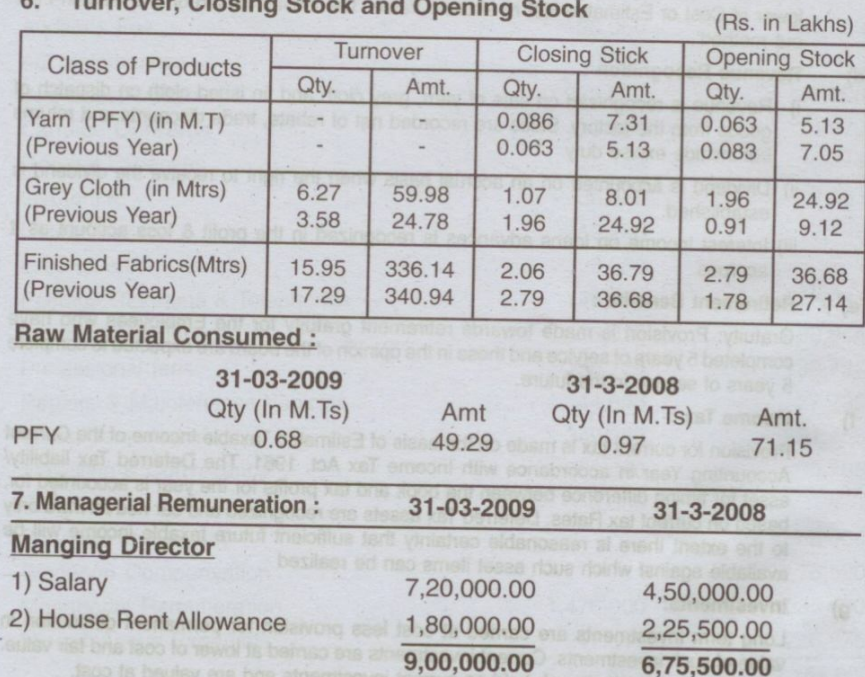

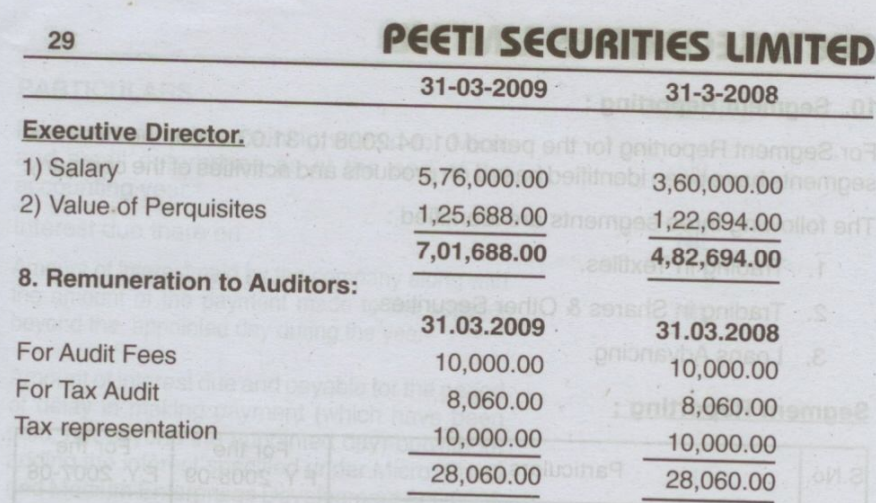

# 9. Related Party Disclosure:

(The information is given as compiled and certified by the management.) **List of Related Parties:** 

Name of Relation

1. Wife of Managing Director<br>2. Wife of Executive Director

Name of Related Party 1. Nisha Peeti 2. Sonika Peeti

# Directors & Key Managerial Personnel.

1. Sandeep Peeti 2. Rajesh Peeti Other Associates and Related Concerns 1. Peeti & Co

**Transaction with Related Party** 

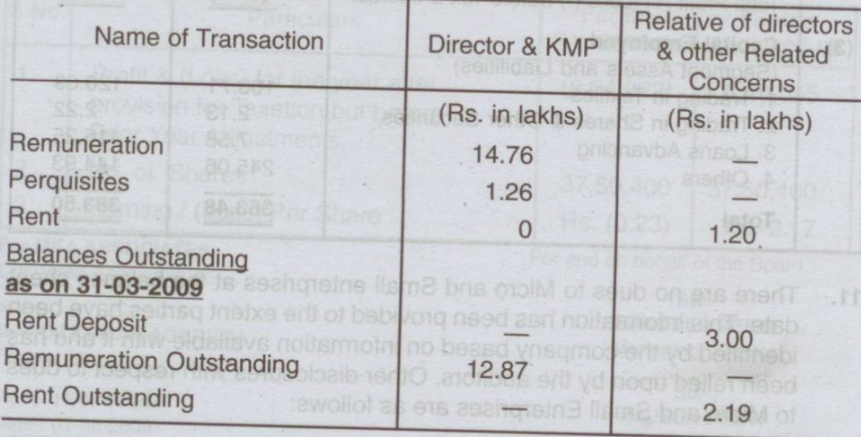

## 10. Segment Reporting:

For Segment Reporting for the period 01.04.2008 to 31.03.2009, the business segments have been identified based on products and activities of the company.

The following three segments are identified :

- 1. Trading in Textiles.
- 2. Trading in Shares & Other Securities.
- 3. Loans Advancing.

### **Segment Reporting:**

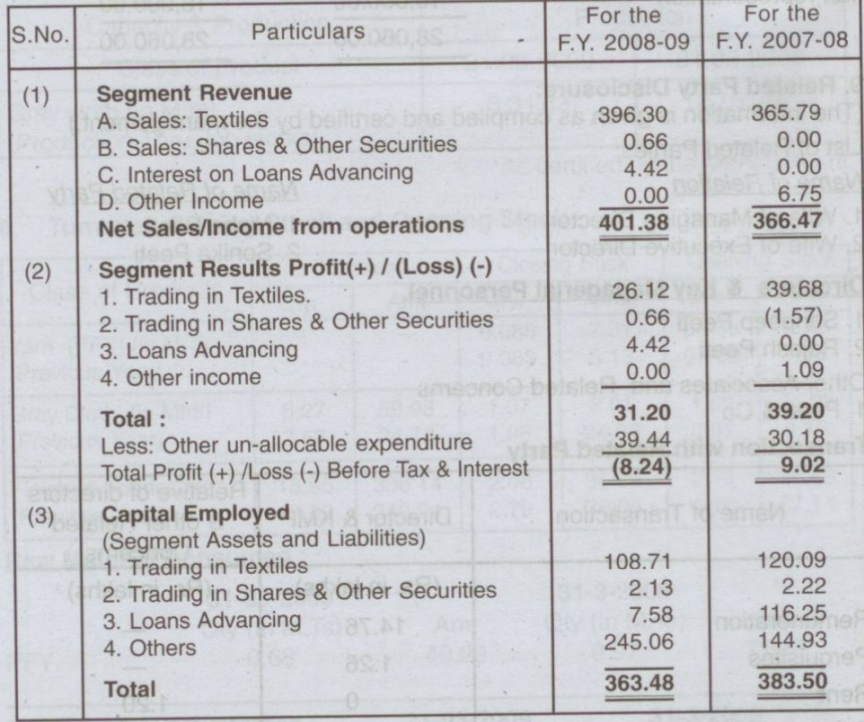

There are no dues to Micro and Small enterprises at the balance sheet  $11.$ date. This information has been provided to the extent parties have been identified by the company based on information available with it and has been relied upon by the auditors. Other disclosures with respect to dues to Micro and Small Enterprises are as follows:

30

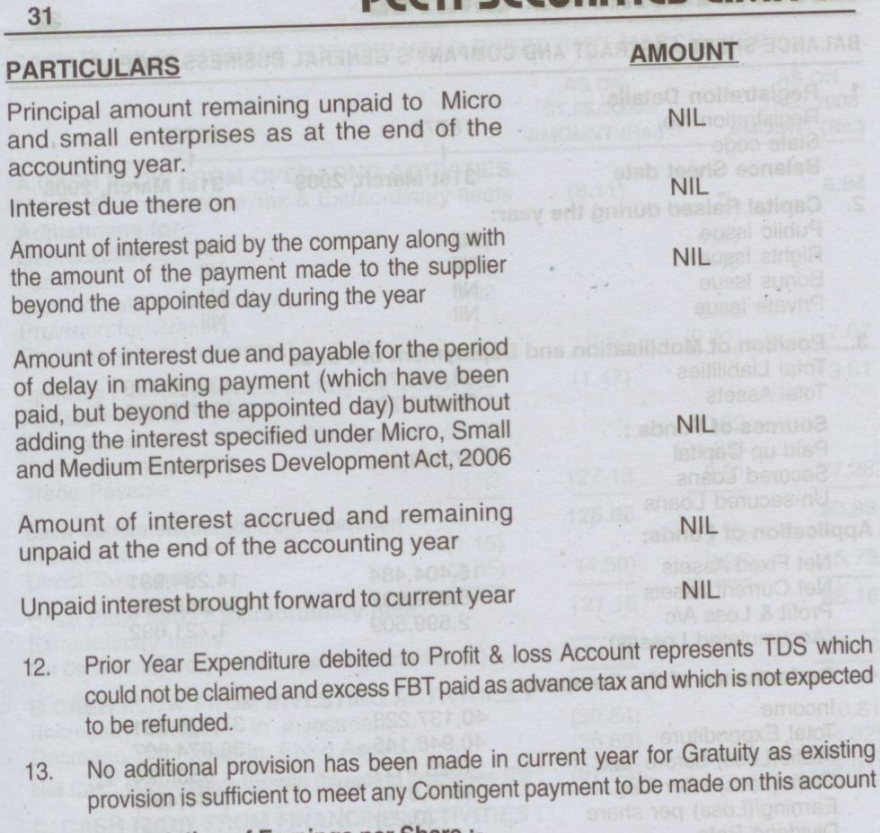

14. Computation of Earnings per Share:

F

a

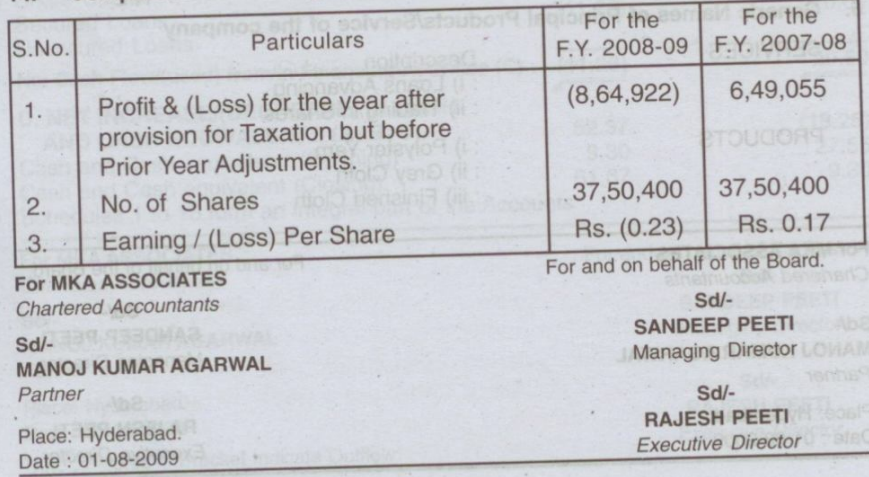

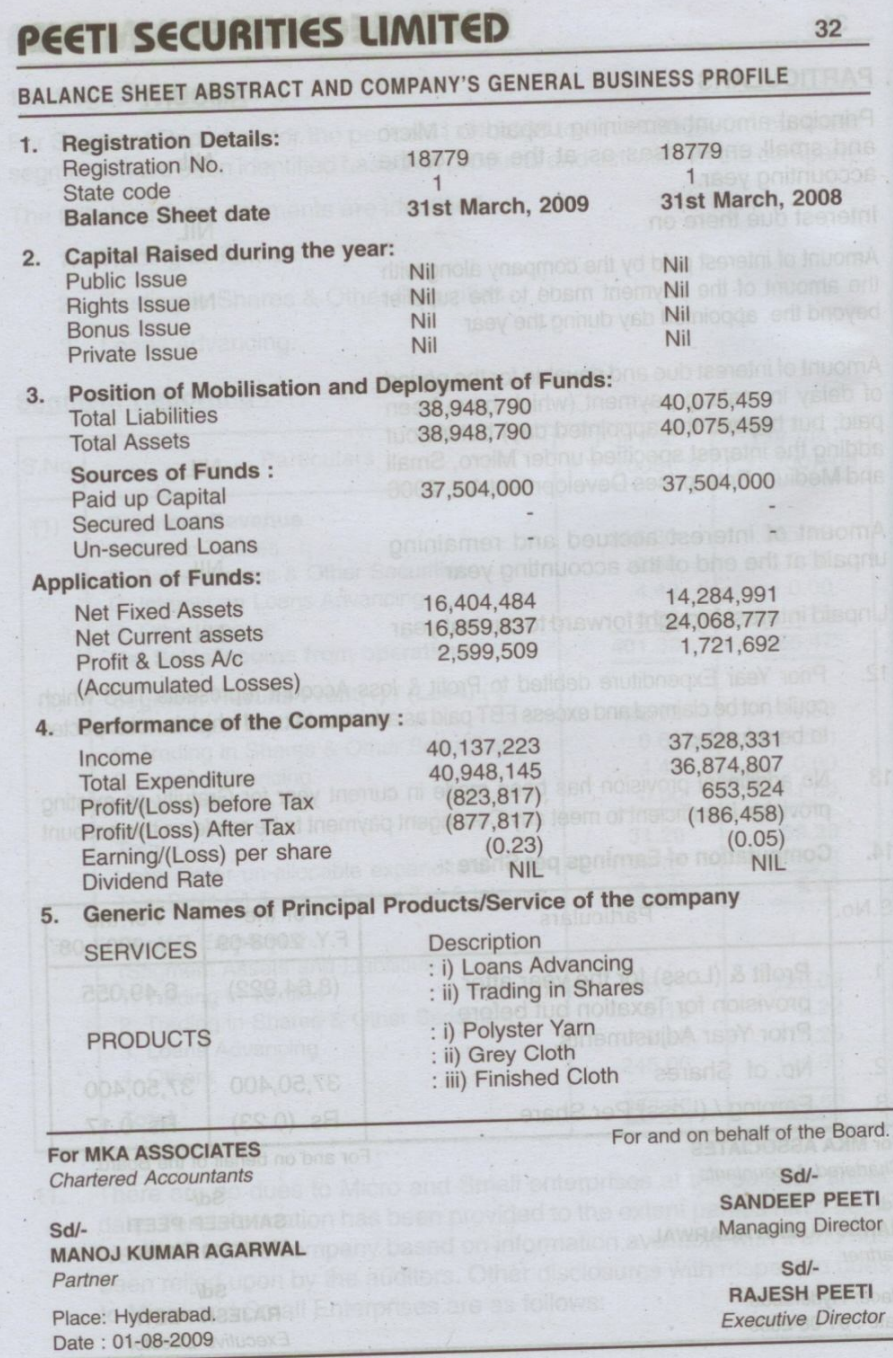

 $\sim$ 

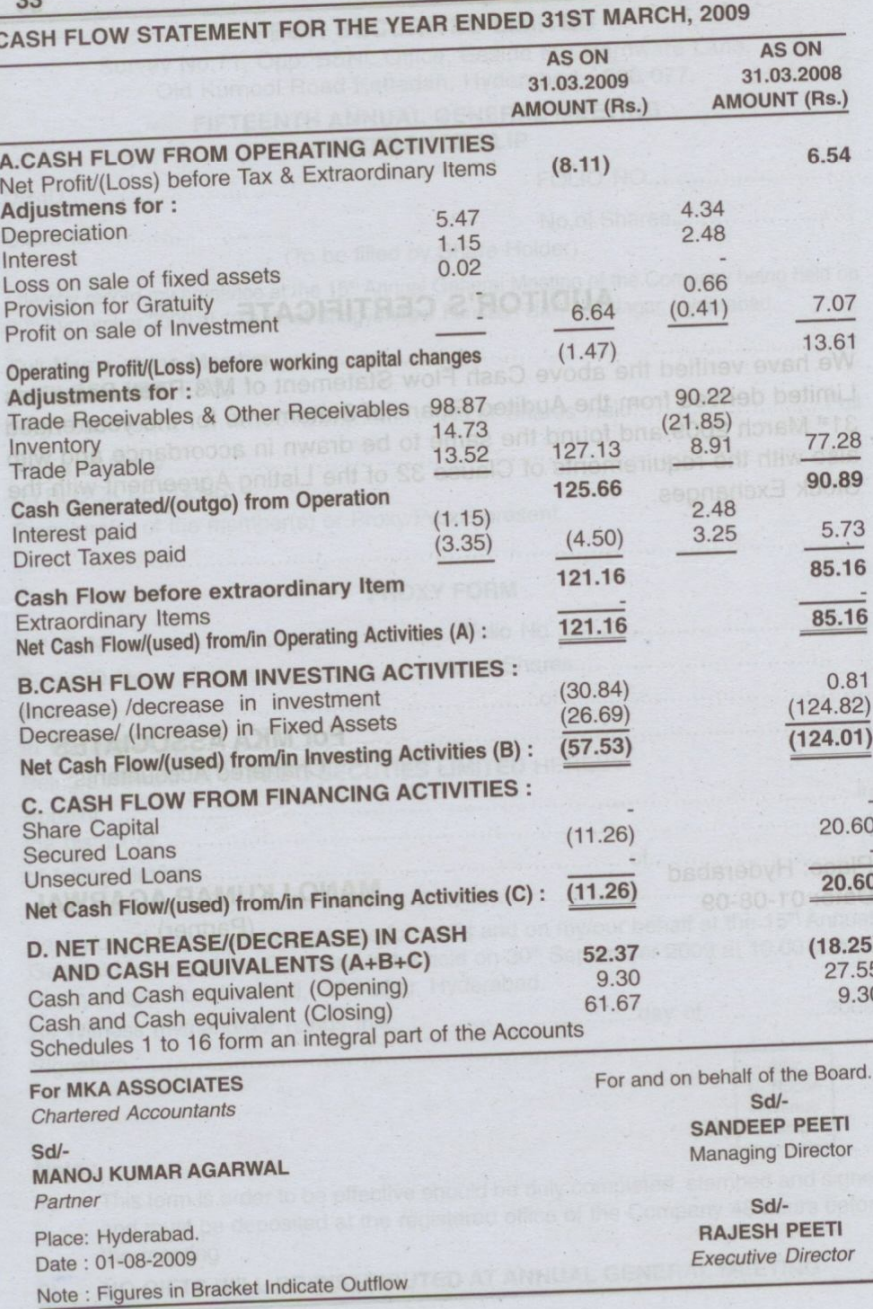

# PEETI SECURITIES LIMITED TRIC GROVE AASY SHIT ROR TABASTATE WOUR HEAT

**ANTE PROS. HORAM** 

# **AUDITOR'S CERTIFICATE**

34

We have verified the above Cash Flow Statement of M/s Peeti Securities Limited derived from the Audited Financial Statements for the year ended 31<sup>st</sup> March 2009 and found the same to be drawn in accordance and with also with the requirements of Clause 32 of the Listing Agreement with the Stock Exchanges. (88:81) 4.46% x 44

> **EXERCISE SERVING ASSOCIATES Chartered Accountants REITIVITOR DWOWANT: MORT WOUR HEAT**

MANOJ KUMAR AGARWAL (Partner)

AND CASH EQUINALENTS (A)

Place: Hyderabad Date: 01-08-09

. TES2

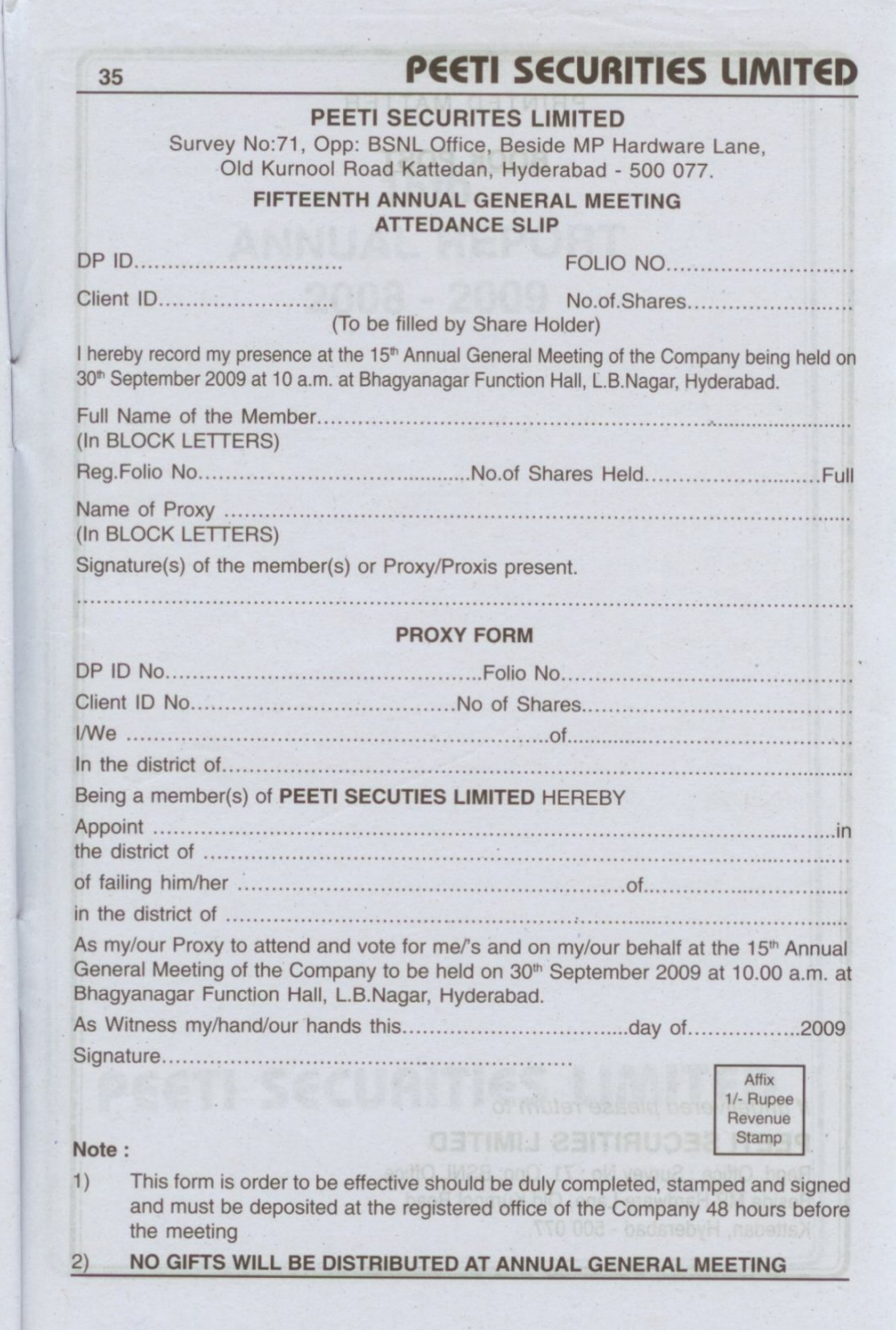